## マによる事故を防ぐために

## クマと出会わないために ……

- 1 山に入る時は、複数人で行動し、ラジオや鈴を 身につけましょう!
- 2 春から秋にかけて、クマの行動が活発になるため、 特に注意しましょう!
- 3 地域の皆さんが協力して、ゴミの出し方に注意 しましょう! (ゴミを外に出しておかない。収集日以外は出さない。)

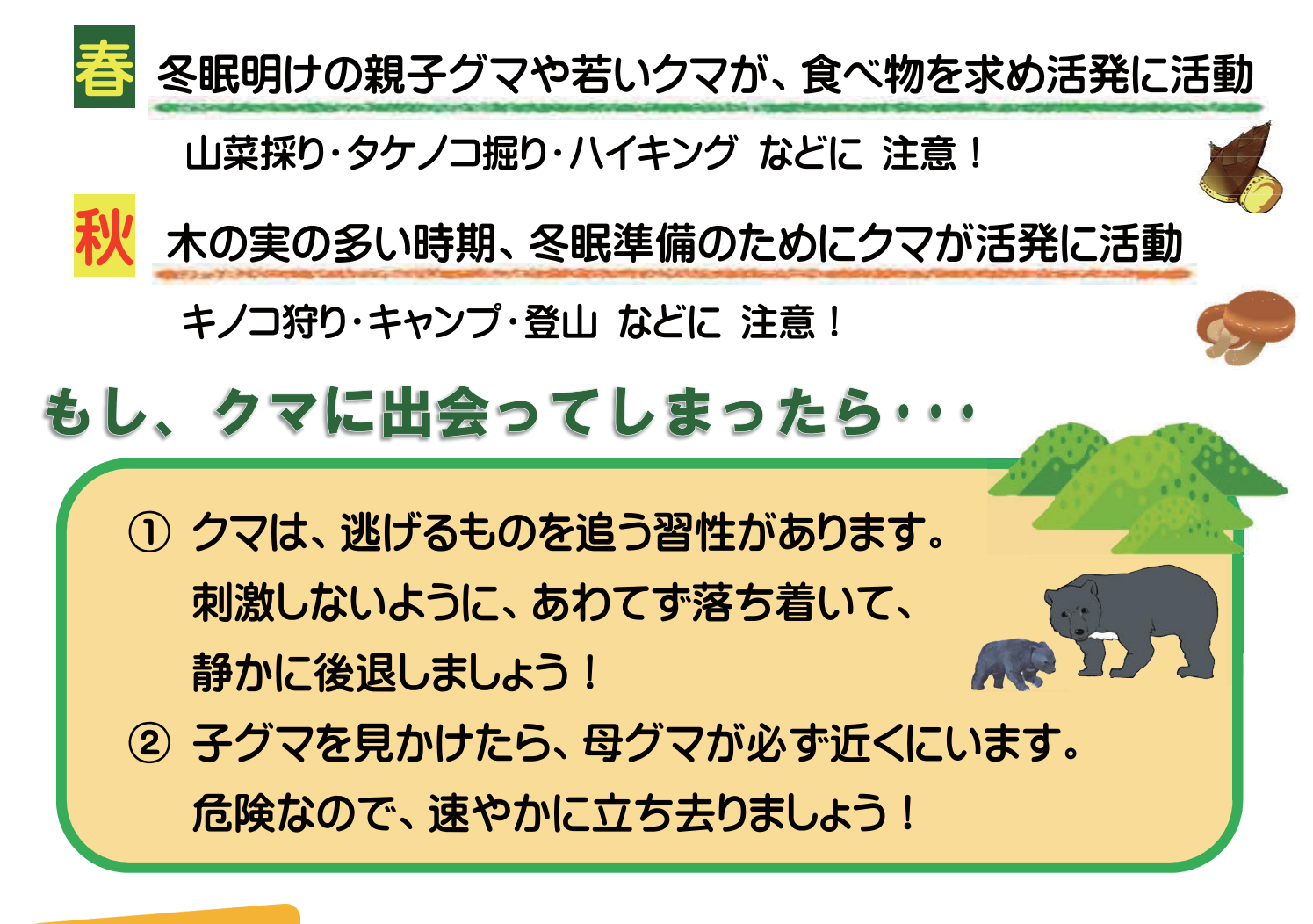

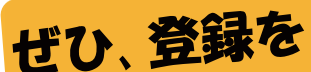

## クマ・イノシシ・サル等の出没情報が、 メールで受け取れます!!

携帯、スマホ、パソコンから「金沢ぼうさいドットコム」にアクセスし、簡単な操作で登録できます。 登録した校下・地区の出没情報を配信しますので、必要な校下・地区を登録してください!!

> ◆ 「日整情報」 日時: 9月15日

 $15.00E$ - 15:00項<br>場所:++町地内<br>詳細:県道\*\*線沿

## 携帯電話の場合 スマートフォン、パソコンの場合 パソコンまたはお使いのスマートフォンの ーェニメ<br>- リスト iMenu インターネットブラウザから 『金沢ぼうさいドットコム』を検索し、 トップページにアクセスしてください いいねっと金沢 北陸メニュー 金沢ぼうさいドットコム (直接アクセスは (直接アクセスは http://kanazawa-bousai.com) http://kanazawa-bousai.com) …でも、その前に ココに注意 注1)「パソコンからのメールの着信拒否」、「指定アドレス、指定ドメインからのみのメール受信」等の設定を されていると、本システムのメールが受信できません。お手数ですが、設定解除をお願いします。 情報提供イメージ 注2) 携帯電話の機種及び契約内容によっては、お送りするメールを全文表示できない場合があります。 注3) 一部機種によっては会員登録操作のできない場合があります。ご了承ください。 注 4) @kanazawa-bousai.com からのメール、または mail@kanazawa-bousai.com を受信できるように ↑こちらからも直接アクセスできます。 設定してください。 (QR コード読取可能な携帯電話の場合)

【問い合わせ・連絡先】 金沢市 森林再生課 雷話:220-2217 FAX:222-7291 E-mail:nourin mori@city.kanazawa.lg.ip